Vcenter 4 [Database](http://docs.manualsget.com/to.php?q=Vcenter 4 Database Schema) Schema >[>>>CLICK](http://docs.manualsget.com/to.php?q=Vcenter 4 Database Schema) HERE<<<

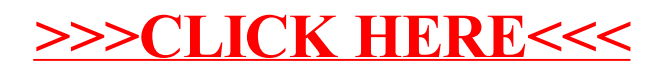